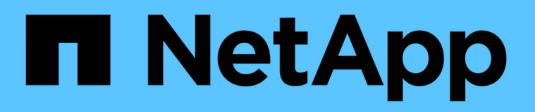

## **Versionshinweise zu BlueXP**

Release Notes

NetApp April 23, 2024

This PDF was generated from https://docs.netapp.com/de-de/bluexp-relnotes/index.html on April 23, 2024. Always check docs.netapp.com for the latest.

# **Inhalt**

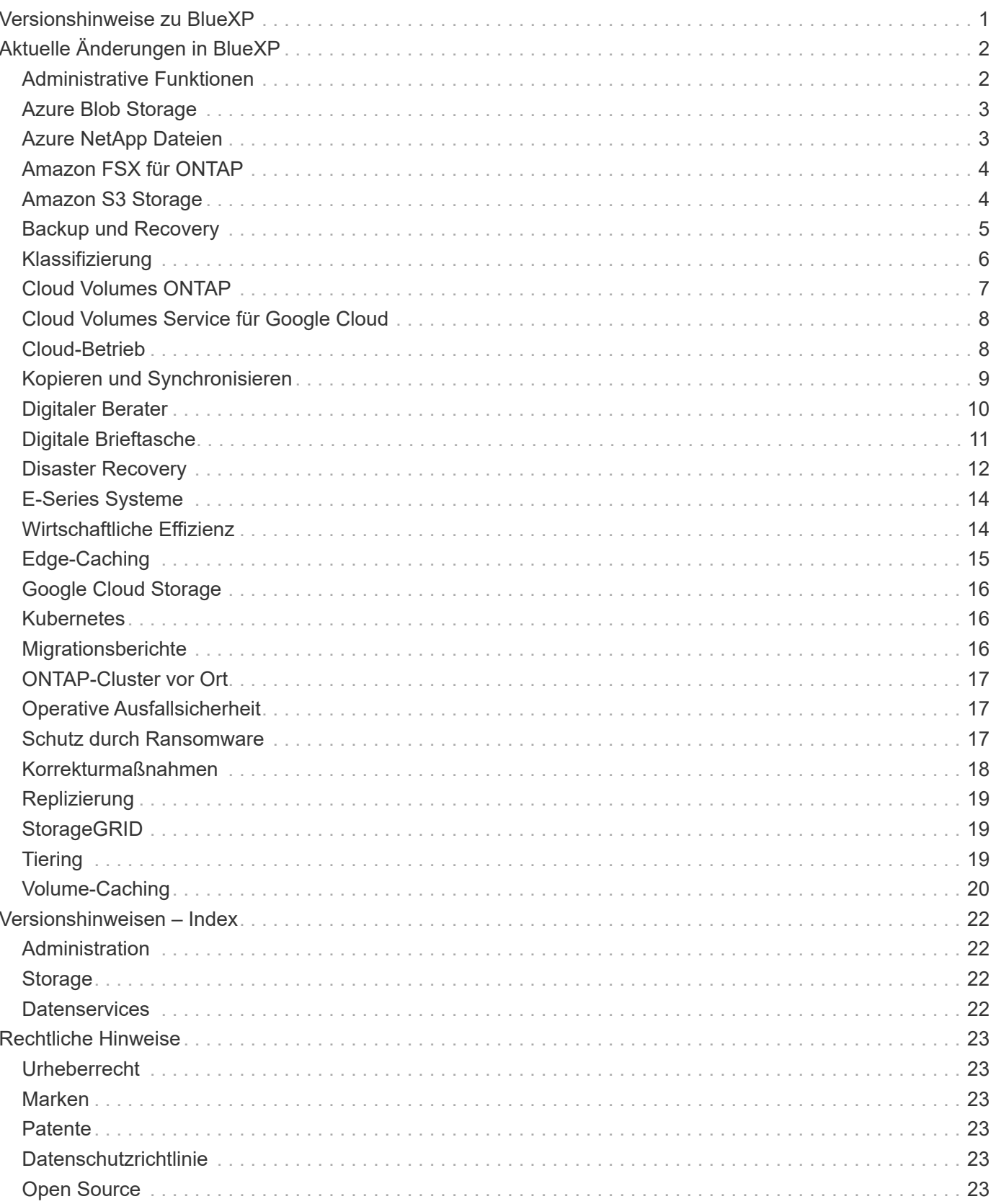

# <span id="page-2-0"></span>**Versionshinweise zu BlueXP**

# <span id="page-3-0"></span>**Aktuelle Änderungen in BlueXP**

Erfahren Sie mehr über die neuesten Änderungen an den Cloud-Services, die Teil der BlueXP Plattform sind. Weitere Informationen erhalten Sie im ["Vollständiger Satz an](#page-23-0) [Versionshinweisen"](#page-23-0) Für jeden einzelnen Service.

## <span id="page-3-1"></span>**Administrative Funktionen**

In diesem Abschnitt werden neue Funktionen in Bezug auf BlueXP-Verwaltungsfunktionen beschrieben: Konten, Connectors, Anmeldeinformationen für Cloud-Provider und mehr.

## **Bis 22. April 2024**

#### **Anschluss 3.9.39**

Diese Version des BlueXP Connector enthält kleinere Sicherheitsverbesserungen und Bug Fixes.

Derzeit ist die Version 3.9.39 für den Standardmodus und den eingeschränkten Modus verfügbar.

#### **AWS Berechtigungen zum Erstellen eines Connectors**

Zur Erstellung eines Connectors in AWS aus BlueXP sind jetzt zwei zusätzliche Berechtigungen erforderlich:

"ec2:DescribeLaunchTemplates", "ec2:CreateLaunchTemplate",

Diese Berechtigungen sind erforderlich, um IMDSv2 auf der EC2-Instanz für den Connector zu aktivieren.

Wir haben diese Berechtigungen in die Richtlinie aufgenommen, die beim Erstellen eines Connectors in der BlueXP Benutzeroberfläche angezeigt wird, und in derselben Richtlinie, die in der Dokumentation enthalten ist.

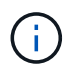

Diese Richtlinie enthält nur die Berechtigungen, die zum Starten der Connector-Instanz in AWS von BlueXP erforderlich sind. Es ist nicht dieselbe Richtlinie, die der Connector-Instanz zugewiesen wird.

["Erfahren Sie, wie Sie AWS-Berechtigungen zur Erstellung eines Connectors aus AWS einrichten"](https://docs.netapp.com/us-en/bluexp-setup-admin/task-install-connector-aws-bluexp.html#step-2-set-up-aws-permissions).

## **Bis 11. April 2024**

### **Update für die Docker Engine**

Wir haben die Anforderungen für die Docker Engine aktualisiert, um die maximal unterstützte Version des Connectors anzugeben. Diese ist 25.0.5. Die unterstützte Mindestversion ist immer noch 19.3.1.

["Host-Anforderungen des Connectors anzeigen"](https://docs.netapp.com/us-en/bluexp-setup-admin/task-install-connector-on-prem.html#step-1-review-host-requirements).

### **26 März 2024**

#### **Freigabe des privaten Modus (3.9.38)**

Für BlueXP ist jetzt eine neue Version des privaten Modus verfügbar. Diese Version umfasst die folgenden Versionen der BlueXP Services, die im Private-Mode unterstützt werden.

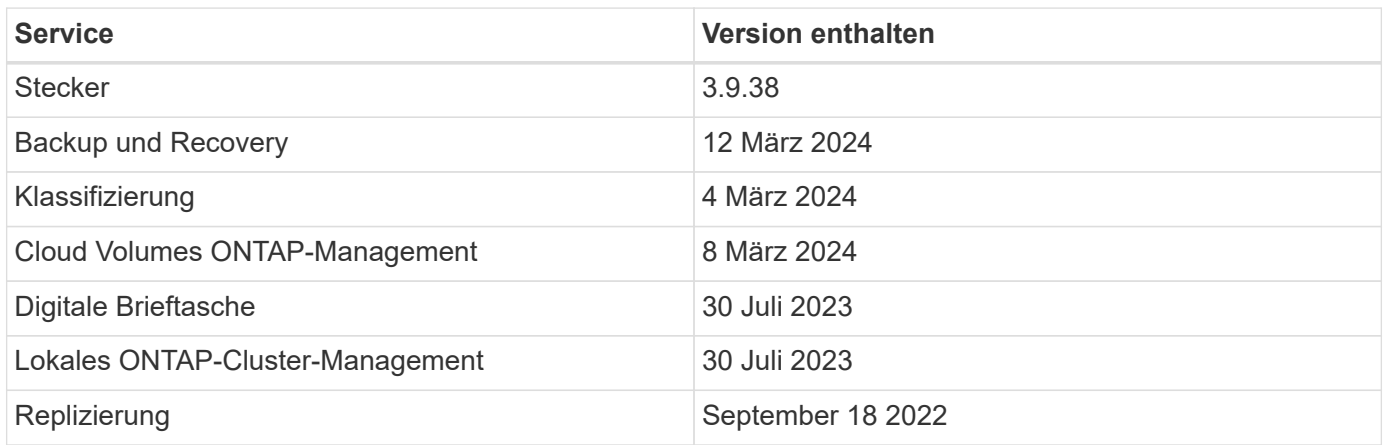

Diese neue Version kann von der NetApp Support-Website heruntergeladen werden.

- ["Weitere Informationen zum privaten Modus"](https://docs.netapp.com/us-en/bluexp-setup-admin/concept-modes.html)
- ["Erfahren Sie mehr über die ersten Schritte mit BlueXP im privaten Modus"](https://docs.netapp.com/us-en/bluexp-setup-admin/task-quick-start-private-mode.html)
- ["Erfahren Sie, wie Sie den Connector bei der Verwendung des privaten Modus aktualisieren"](https://docs.netapp.com/us-en/bluexp-setup-admin/task-managing-connectors.html#upgrade-the-connector-when-using-private-mode)

## <span id="page-4-0"></span>**Azure Blob Storage**

## **5 Juni 2023**

#### **Hinzufügen neuer Storage-Konten von BlueXP möglich**

Sie haben schon lange die Möglichkeit, Azure Blob Storage auf dem BlueXP-Bildschirm anzuzeigen. Sie können jetzt direkt aus BlueXP neue Storage-Konten hinzufügen und Eigenschaften vorhandener Storage-Konten ändern. ["Hier erfahren Sie, wie Sie neue Azure Blob Storage-Konten hinzufügen".](https://docs.netapp.com/us-en/bluexp-blob-storage/task-add-blob-storage.html)

## <span id="page-4-1"></span>**Azure NetApp Dateien**

## **Bis 22. April 2024**

#### **Volume-Vorlagen werden nicht mehr unterstützt**

Sie können kein Volume mehr aus einer Vorlage erstellen. Diese Aktion wurde mit dem BlueXP Korrekturservice verknüpft, der nicht mehr verfügbar ist.

## **11. April 2021**

#### **Unterstützung für Volume-Vorlagen**

Mit einem neuen Applikationsvorlagen-Service können Sie eine Volume-Vorlage für Azure NetApp Files einrichten. Die Vorlage sollte Ihren Job einfacher machen, da bestimmte Volume-Parameter bereits in der Vorlage definiert werden, z. B. Kapazitäts-Pool, Größe, Protokoll, vnet und Subnetz, auf dem sich das Volume befinden soll, und vieles mehr. Wenn ein Parameter bereits vordefiniert ist, können Sie einfach zum nächsten

Volume-Parameter springen.

- ["Erfahren Sie mehr über Applikationsvorlagen und deren Verwendung in Ihrer Umgebung"](https://docs.netapp.com/us-en/bluexp-remediation/concept-resource-templates.html)
- ["Erfahren Sie, wie Sie ein Azure NetApp Files Volume aus einer Vorlage erstellen"](https://docs.netapp.com/us-en/bluexp-azure-netapp-files/task-create-volumes.html)

### **8 März 2021**

#### **Ändern Sie Service-Level dynamisch**

Sie können das Service-Level für ein Volume dynamisch anpassen, um Workload-Anforderungen zu erfüllen und die Kosten zu optimieren. Das Volume wird in den anderen Kapazitäts-Pool verschoben, ohne dass sich dies auf das Volume auswirkt.

["Erfahren Sie, wie Sie den Service-Level eines Volumes ändern"](https://docs.netapp.com/us-en/bluexp-azure-netapp-files/task-manage-volumes.html#change-the-volumes-service-level).

## <span id="page-5-0"></span>**Amazon FSX für ONTAP**

### **30 Juli 2023**

Kunden können jetzt Amazon FSX for NetApp ONTAP-Dateisysteme in drei neuen AWS-Regionen erstellen: Europa (Zürich), Europa (Spanien) und Asien-Pazifik (Hyderabad).

Siehe ["Amazon FSX for NetApp ONTAP ist jetzt in drei weiteren Regionen verfügbar"](https://aws.amazon.com/about-aws/whats-new/2023/04/amazon-fsx-netapp-ontap-three-regions/#:~:text=Customers%20can%20now%20create%20Amazon,file%20systems%20in%20the%20cloud) Vollständige Informationen.

### **02 Juli 2023**

- Das ist jetzt möglich ["Fügen Sie eine Storage-VM hinzu"](https://docs.netapp.com/us-en/cloud-manager-fsx-ontap/use/task-add-fsx-svm.html) Zu dem Filesystem Amazon FSX für NetApp ONTAP mit BlueXP.
- Die Registerkarte **Meine Möglichkeiten** ist jetzt **Mein Anwesen**. Die Dokumentation wird aktualisiert, um den neuen Namen wiederzugeben.

### **04 Juni 2023**

- Wenn ["Schaffung einer Arbeitsumgebung",](https://docs.netapp.com/us-en/cloud-manager-fsx-ontap/use/task-creating-fsx-working-environment.html#create-an-amazon-fsx-for-netapp-ontap-working-environment) Sie können die Startzeit für das wöchentliche 30-minütige Wartungsfenster angeben, um sicherzustellen, dass die Wartung nicht mit kritischen Geschäftsaktivitäten in Konflikt steht.
- Wenn ["Erstellen eines Volumes",](https://docs.netapp.com/us-en/cloud-manager-fsx-ontap/use/task-add-fsx-volumes.html) Sie können die Datenoptimierung durch Erstellen einer FlexGroup zur Verteilung von Daten über Volumes.

## <span id="page-5-1"></span>**Amazon S3 Storage**

### **5 März 2023**

#### **Möglichkeit zum Hinzufügen neuer Buckets aus BlueXP**

Sie können Amazon S3 Buckets seit geraumer Zeit auf dem BlueXP Canvas anzeigen. Sie können jetzt neue Buckets hinzufügen und Eigenschaften für vorhandene Buckets direkt aus BlueXP ändern. ["So fügen Sie neue](https://docs.netapp.com/us-en/bluexp-s3-storage/task-add-s3-bucket.html) [Amazon S3 Buckets hinzu"](https://docs.netapp.com/us-en/bluexp-s3-storage/task-add-s3-bucket.html).

## <span id="page-6-0"></span>**Backup und Recovery**

## **Bis 04. April 2024**

#### **Möglichkeit zur Aktivierung oder Deaktivierung von Ransomware-Scans**

Wenn Sie bisher die Ransomware-Erkennung in einer Backup-Richtlinie aktiviert haben, wurden automatisch Scans durchgeführt, als das erste Backup erstellt und ein Backup wiederhergestellt wurde. Zuvor hat der Service alle Snapshot Kopien gescannt, und Sie konnten die Scans nicht deaktivieren.

Mit dieser Version können Sie jetzt Ransomware-Scans auf der neuesten Snapshot-Kopie aktivieren oder deaktivieren, indem Sie die Option auf der Seite Erweiterte Einstellungen. Wenn Sie diese Option aktivieren, werden standardmäßig wöchentliche Scans durchgeführt.

Weitere Informationen finden Sie in den folgenden Informationen:

- ["Verwalten von Backup-Einstellungen"](https://docs.netapp.com/us-en/bluexp-backup-recovery/task-manage-backup-settings-ontap.html)
- ["Management von Richtlinien für ONTAP Volumes"](https://docs.netapp.com/us-en/bluexp-backup-recovery/task-create-policies-ontap.html)
- ["Richtlinieneinstellungen für Backup-to-Object"](https://docs.netapp.com/us-en/bluexp-backup-recovery/concept-cloud-backup-policies.html)

### **12 März 2024**

#### **Möglichkeit zur "schnellen Wiederherstellung" von Cloud-Backups auf lokale ONTAP Volumes**

Jetzt können Sie eine *schnelle Wiederherstellung* eines Volumes aus dem Cloud-Storage in ein lokales ONTAP-Ziel-Volume durchführen. Bisher konnten Sie nur eine schnelle Wiederherstellung auf einem Cloud Volumes ONTAP System durchführen. Die schnelle Wiederherstellung ist ideal für Disaster Recovery-Situationen, in denen Sie so schnell wie möglich Zugriff auf ein Volume gewährleisten müssen. Eine schnelle Wiederherstellung ist viel schneller als die vollständige Volume-Wiederherstellung. Die Metadaten aus einem Cloud-Snapshot werden auf einem ONTAP-Ziel-Volume wiederhergestellt. Die Quelle könnte von AWS S3, Azure Blob, Google Cloud Services oder NetApp StorageGRID stammen.

Auf dem lokalen ONTAP Zielsystem muss ONTAP Version 9.14.1 oder höher ausgeführt werden.

Sie können dies mithilfe des Such- und Wiederherstellungsprozesses tun, nicht mit dem Such- und Wiederherstellungsprozess.

Weitere Informationen finden Sie unter ["ONTAP-Daten aus Backup-Dateien wiederherstellen".](https://docs.netapp.com/us-en/bluexp-backup-recovery/task-restore-backups-ontap.html)

#### **Möglichkeit zur Wiederherstellung von Dateien und Ordnern von Snapshot und Replizierungskopien**

Bisher konnten Dateien und Ordner nur von Backup-Kopien in AWS, Azure und Google Cloud Services wiederhergestellt werden. Sie können jetzt Dateien und Ordner von lokalen Snapshot Kopien und von Replizierungskopien wiederherstellen.

Sie können diese Funktion mithilfe des Such- und Wiederherstellungsprozesses durchführen, nicht mit dem Durchsuchen- und Wiederherstellungsprozess.

## **01 Februar 2024**

#### **Verbesserungen bei BlueXP Backup und Recovery für Virtual Machines**

- Unterstützung beim Wiederherstellen von Virtual Machines an einem alternativen Speicherort
- Unterstützung für das Aufheben der Sicherung von Datastores

## <span id="page-7-0"></span>**Klassifizierung**

## **April 2024 (Version 1.30)**

#### **Unterstützung für die Klassifizierung von RHEL v8.8 und v9.3 BlueXP hinzugefügt**

Diese Version bietet Unterstützung für Red hat Enterprise Linux v8.8 und v9.3 zusätzlich zu zuvor unterstützten 9.x, für die Podman anstelle der Docker Engine erforderlich ist. Dies gilt für jede manuelle On-Premises-Installation der BlueXP Klassifizierung.

Für die folgenden Betriebssysteme ist die Verwendung der Podman Container-Engine erforderlich. Sie erfordern die BlueXP-Klassifikation Version 1.30 oder höher: Red hat Enterprise Linux Version 8.8, 9.0, 9.1, 9.2 und 9.3.

Weitere Informationen zu ["Übersicht über Implementierungen zur BlueXP Klassifizierung"](https://docs.netapp.com/us-en/bluexp-classification/task-deploy-overview.html).

#### **Option zum Aktivieren der Sammlung des Überwachungsprotokolls entfernt**

Die Option zum Aktivieren der Überwachungsprotokollsammlung wurde deaktiviert.

#### **Scangeschwindigkeit verbessert**

Die Scanleistung auf sekundären Scannerknoten wurde verbessert. Sie können weitere Scannerknoten hinzufügen, wenn Sie zusätzliche Verarbeitungsleistung für Ihre Scans benötigen. Weitere Informationen finden Sie unter ["Installieren Sie die BlueXP Klassifizierung auf einem Host mit Internetzugang"](https://docs.netapp.com/us-en/bluexp-classification/task-deploy-compliance-onprem.html).

#### **Automatische Upgrades**

Wenn Sie die BlueXP Klassifizierung auf einem System mit Internetzugang implementiert haben, wird das System automatisch aktualisiert. Zuvor erfolgte das Upgrade nach einer bestimmten Zeit seit der letzten Benutzeraktivität. Mit dieser Version wird die BlueXP Klassifizierung automatisch aktualisiert, wenn die lokale Zeit zwischen 1:00 und 5:00 UHR MORGENS liegt. Wenn die lokale Zeit außerhalb dieser Stunden liegt, erfolgt die Aktualisierung nach einem bestimmten Zeitraum seit der letzten Benutzeraktivität. Weitere Informationen finden Sie unter ["Installation auf einem Linux-Host mit Internetzugang"](https://docs.netapp.com/us-en/bluexp-classification/task-deploy-compliance-onprem.html).

Wenn Sie die BlueXP Klassifizierung ohne Internetzugang implementiert haben, müssen Sie ein Upgrade manuell vornehmen. Weitere Informationen finden Sie unter ["BlueXP Klassifizierung auf einem Linux-Host](https://docs.netapp.com/us-en/bluexp-classification/task-deploy-compliance-dark-site.html) [ohne Internetzugang installieren"](https://docs.netapp.com/us-en/bluexp-classification/task-deploy-compliance-dark-site.html).

## **4. März 2024 (Version 1.29)**

#### **Jetzt können Sie Scandaten ausschließen, die sich in bestimmten Datenquellen-Verzeichnissen befinden**

Wenn die BlueXP Klassifizierung Scandaten in bestimmten Quellverzeichnissen ausschließen soll, können Sie diese Verzeichnisnamen zu einer Konfigurationsdatei hinzufügen, die durch die BlueXP Klassifizierung verarbeitet wird. Mit dieser Funktion können Sie verhindern, dass Verzeichnisse gescannt werden, die unnötig sind oder zu falsch positiven Ergebnissen von persönlichen Daten führen würden.

#### **Unterstützung für extra große Instanzen ist jetzt qualifiziert**

Wenn Sie mehr als 250 Millionen Dateien durch eine BlueXP Klassifizierung scannen möchten, können Sie eine besonders große Instanz in Ihrer Cloud-Implementierung oder vor-Ort-Installation verwenden. Dieser Systemtyp kann bis zu 500 Millionen Dateien scannen.

["Weitere Informationen .".](https://docs.netapp.com/us-en/bluexp-classification/concept-cloud-compliance.html#using-a-smaller-instance-type)

## **10. Januar 2024 (Version 1.27)**

#### **Die Ergebnisse der Untersuchungsseite zeigen jetzt zusätzlich zur Gesamtanzahl der Elemente die Gesamtgröße an**

Die gefilterten Ergebnisse auf der Untersuchungsseite zeigen nun zusätzlich zur Gesamtanzahl der Dateien die Gesamtgröße der Elemente an. Dies kann beim Verschieben von Dateien, beim Löschen von Dateien und vielem mehr helfen.

#### **Zusätzliche Gruppen-IDs als "für Organisation offen" konfigurieren**

Nun können Sie Gruppen-IDs in NFS so konfigurieren, dass sie direkt aus der BlueXP-Klassifizierung als "Open to Organization" betrachtet werden, wenn die Gruppe ursprünglich nicht mit dieser Berechtigung festgelegt wurde. Alle Dateien und Ordner, denen diese Gruppen-IDs angehängt sind, werden auf der Seite "Untersuchungsdetails" als "für Organisation offen" angezeigt. Informieren Sie sich darüber ["Zusätzliche](https://docs.netapp.com/us-en/bluexp-classification/task-add-group-id-as-open.html) [Gruppen-IDs als "für Organisation offen" hinzufügen"](https://docs.netapp.com/us-en/bluexp-classification/task-add-group-id-as-open.html).

## <span id="page-8-0"></span>**Cloud Volumes ONTAP**

## **Bis 23. April 2024**

#### **Unterstützung neuer Regionen für Implementierungen mit mehreren Verfügbarkeitszonen in Azure**

Die folgenden Regionen unterstützen jetzt HA-Implementierungen mit mehreren Verfügbarkeitszonen in Azure für Cloud Volumes ONTAP 9.12.1 GA und höher:

- Deutschland West Central
- Polen, Mitte
- USA, Westen 3
- Israel, Mitte
- Italien Nord
- Kanada Mitte

Eine Liste aller Regionen finden Sie im ["Karte der globalen Regionen unter Azure".](https://bluexp.netapp.com/cloud-volumes-global-regions)

#### **Johannesburg Region jetzt in Google Cloud unterstützt**

Der Region Johannesburg (africa-south1 Wird jetzt in Google Cloud für Cloud Volumes ONTAP 9.12.1 GA und höher unterstützt.

Eine Liste aller Regionen finden Sie im ["Karte der globalen Regionen unter Google Cloud"](https://bluexp.netapp.com/cloud-volumes-global-regions).

#### **Volume-Vorlagen und -Tags werden nicht mehr unterstützt**

Sie können kein Volume mehr aus einer Vorlage erstellen oder die Tags eines Volumes bearbeiten. Diese Aktionen wurden mit dem BlueXP Korrekturservice verknüpft, der nicht mehr verfügbar ist.

### **8 März 2024**

#### **Unterstützung für Amazon Instant Metadata Service v2**

In AWS unterstützen Cloud Volumes ONTAP, der Mediator und der Connector nun den Amazon Instant Metadata Service v2 (IMDSv2) für alle Funktionen. IMDSv2 bietet einen verbesserten Schutz vor Schwachstellen. Bisher wurde nur IMDSv1 unterstützt.

Falls von Ihren Sicherheitsrichtlinien gefordert, können Sie Ihre EC2-Instanzen für die Verwendung von IMDSv2 konfigurieren. Anweisungen finden Sie unter ["BlueXP Installations- und Administrationsdokumentation](https://docs.netapp.com/us-en/bluexp-setup-admin/task-managing-connectors.html#require-the-use-of-imdsv2-on-amazon-ec2-instances) [für das Management vorhandener Connectors".](https://docs.netapp.com/us-en/bluexp-setup-admin/task-managing-connectors.html#require-the-use-of-imdsv2-on-amazon-ec2-instances)

### **5 März 2024**

#### **Cloud Volumes ONTAP 9.14.1 GA**

BlueXP kann jetzt Cloud Volumes ONTAP 9.14.1 General Availability Release in AWS, Azure und Google Cloud implementieren und managen.

## <span id="page-9-0"></span>**Cloud Volumes Service für Google Cloud**

### **9. September 2020**

#### **Unterstützung von Cloud Volumes Service für Google Cloud**

Sie können Cloud Volumes Service für Google Cloud jetzt direkt über BlueXP verwalten:

- Einrichten und Erstellen einer Arbeitsumgebung
- Erstellen und managen Sie NFSv3 und NFSv4.1 Volumes für Linux- und UNIX-Clients
- Erstellen und managen Sie SMB 3.x Volumes für Windows Clients
- Erstellung, Löschung und Wiederherstellung von Volume Snapshots

## <span id="page-9-1"></span>**Cloud-Betrieb**

### **Bis 7. Dezember 2020**

#### **Navigation zwischen Cloud Manager und Spot**

Jetzt ist die Navigation zwischen Cloud Manager und Spot einfacher.

Mit dem neuen Abschnitt **Storage Operations** in Spot können Sie direkt zu Cloud Manager navigieren. Nach dem Abschluss können Sie im Cloud Manager auf der Registerkarte **Compute** wieder zu Spot zurückkehren.

## **Oktober 18 2020**

#### **Wir stellen den Computing-Service vor**

Durch den Einsatz ["Spot's Cloud Analyzer",](https://spot.io/products/cloud-analyzer/) Cloud Manager bietet jetzt eine allgemeine Kostenanalyse Ihrer Cloud-Computing-Ausgaben und zeigt potenzielle Einsparungen auf. Diese Informationen erhalten Sie im **Compute** Service in Cloud Manager.

#### ["Weitere Informationen zum Computing-Service".](https://docs.netapp.com/us-en/bluexp-cloud-ops/concept-compute.html)

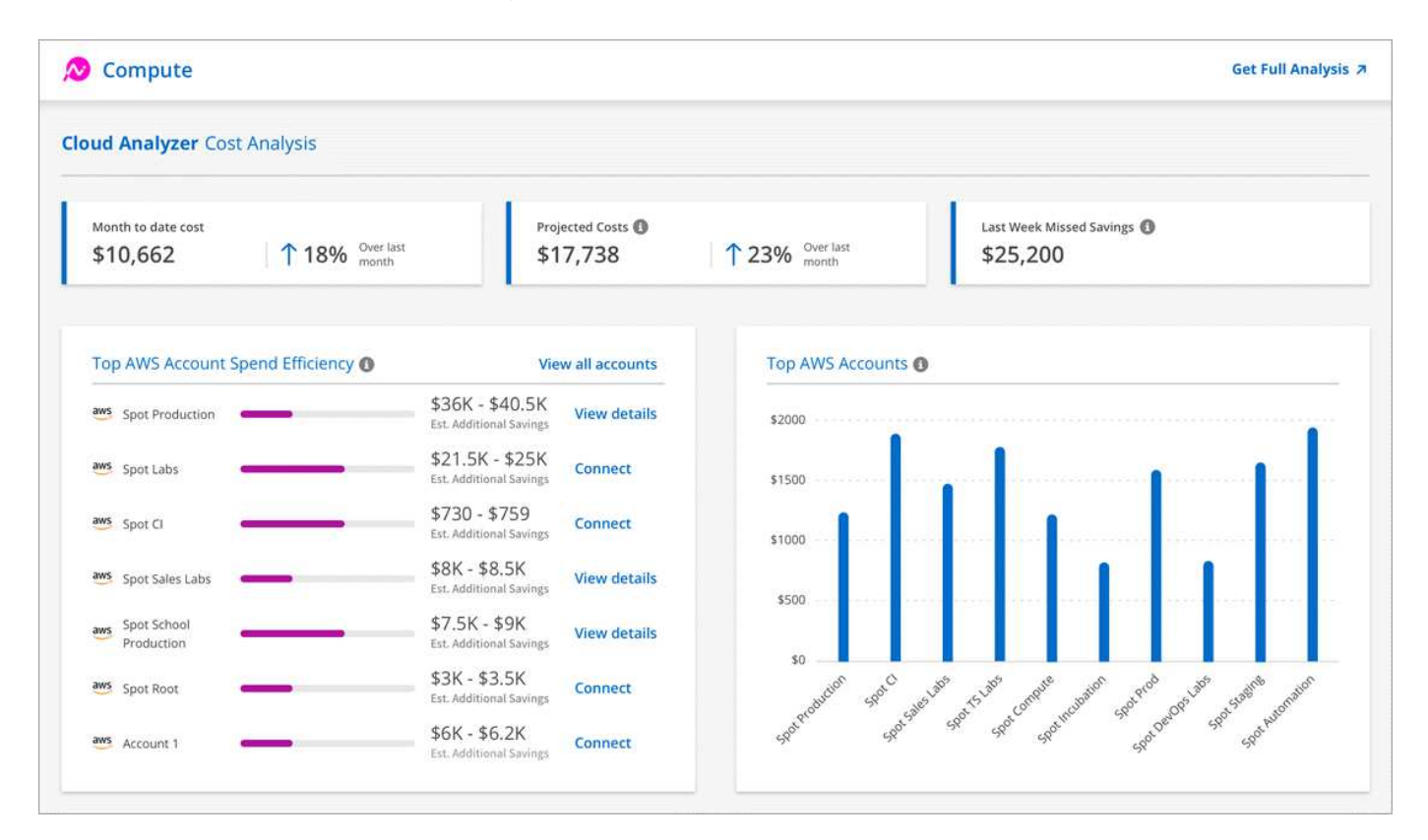

## <span id="page-10-0"></span>**Kopieren und Synchronisieren**

### **Bis 8. April 2024**

#### **Unterstützung für RHEL 8.9**

Der Daten-Broker wird jetzt auf Hosts unterstützt, auf denen Red hat Enterprise Linux 8.9 ausgeführt wird.

["Linux-Host-Anforderungen anzeigen"](https://docs.netapp.com/us-en/bluexp-copy-sync/task-installing-linux.html#linux-host-requirements).

### **11 Februar 2024**

#### **Verzeichnisse nach regex filtern**

Benutzer haben nun die Möglichkeit, Verzeichnisse mit regex zu filtern.

["Erfahren Sie mehr über die Funktion](https://docs.netapp.com/us-en/bluexp-copy-sync/task-creating-relationships.html#create-other-types-of-sync-relationships) **[Verzeichnisse ausschließen](https://docs.netapp.com/us-en/bluexp-copy-sync/task-creating-relationships.html#create-other-types-of-sync-relationships)**[."](https://docs.netapp.com/us-en/bluexp-copy-sync/task-creating-relationships.html#create-other-types-of-sync-relationships)

## **Bis 26. November 2023**

#### **Unterstützung für Cold-Storage-Klassen für Azure Blob**

Azure Blob Cold-Storage-Tier ist jetzt beim Erstellen einer Sync-Beziehung verfügbar.

["Erfahren Sie mehr über das Erstellen einer Synchronisierungsbeziehung."](https://docs.netapp.com/us-en/bluexp-copy-sync/task-creating-relationships.html)

#### **Unterstützung für die Region Tel Aviv bei AWS-Datenmaklern**

Tel Aviv ist jetzt eine unterstützte Region, wenn er einen Daten-Broker in AWS erstellt.

["Erfahren Sie mehr über die Erstellung eines Datenbrokers in AWS"](https://docs.netapp.com/us-en/bluexp-copy-sync/task-installing-aws.html#creating-the-data-broker).

#### **Aktualisieren Sie auf die Node-Version für Daten-Broker**

Alle neuen Daten-Broker verwenden jetzt Node-Version 21.2.0. Daten-Broker, die mit diesem Update nicht kompatibel sind, wie CentOS 7.0 und Ubuntu Server 18.0, funktionieren nicht mehr mit der BlueXP Kopier- und Synchronisierungsfunktion.

## <span id="page-11-0"></span>**Digitaler Berater**

### **28 März 2024**

#### **Upgrade Advisor**

Die ältere Version von Upgrade Advisor ist jetzt veraltet. Mit der erweiterten Version von Upgrade Advisor können Sie Upgrade-Pläne für ein einzelnes Cluster und mehrere Cluster erstellen. ["Erfahren Sie, wie Sie](https://docs.netapp.com/us-en/active-iq/upgrade_advisor_overview.html) [Upgrade-Empfehlungen anzeigen und einen Upgrade-Plan erstellen."](https://docs.netapp.com/us-en/active-iq/upgrade_advisor_overview.html)

### **15 März 2024**

#### **Wellness**

- Der Wellness-Workflow enthält jetzt das Widget Nachhaltigkeit, das die Anzahl der empfohlenen Aktionen auf Kunden-, Watchlist-, Standort- und Gruppenebene enthält. Sie können auf die Anzahl der Aktionen klicken, um eine detaillierte Ansicht dieser empfohlenen Aktionen auf dem Dashboard Nachhaltigkeit anzuzeigen. Weitere Informationen finden Sie unter ["Analysieren Sie die Nachhaltigkeit Ihrer Storage-](https://docs.netapp.com/us-en/active-iq/learn_BlueXP_sustainability.html)[Systeme".](https://docs.netapp.com/us-en/active-iq/learn_BlueXP_sustainability.html)
- Die Sicherheitsanfälligkeiten und Ransomware Defense Widgets im Wellness-Workflow werden in einem einzigen Widget kombiniert, das jetzt als Sicherheit & Ransomware Defense bezeichnet wird.

#### **Health Check Dashboard**

Der Zeitrahmen für technische Cases wird verbessert, um den gesamten Verlauf der Fälle für 6 oder 12 Monate anzuzeigen.

### **29 Februar 2024**

#### **Watchlist**

Sie können jetzt eine Watchlist auf Basis der Keystone Abonnementnummern erstellen und über die ersten

drei Zeichen einer Abonnement-Nummer oder eines Watchlist-Namens nach einem Keystone Abonnement suchen.

## <span id="page-12-0"></span>**Digitale Brieftasche**

### **5 März 2024**

#### **BlueXP Disaster Recovery**

Mit der Digital Wallet von BlueXP können Sie Lizenzen für die Disaster Recovery von BlueXP jetzt managen. Sie können Lizenzen hinzufügen, Lizenzen aktualisieren und Details zur lizenzierten Kapazität anzeigen.

["Managen Sie Lizenzen für BlueXP Datenservices"](https://docs.netapp.com/us-en/bluexp-digital-wallet/task-manage-data-services-licenses.html)

### **30 Juli 2023**

#### **Verbesserte Nutzungsberichte**

Die Berichte zur Cloud Volumes ONTAP-Nutzung wurden nun um einige Verbesserungen verbessert:

- Die tib-Einheit ist jetzt im Namen der Spalten enthalten.
- Ein neues *Node(s)*-Feld für Seriennummern ist nun enthalten.
- Im Bericht zur Auslastung von Storage-VMs wird jetzt eine neue Spalte "*Workload Type*" angezeigt.
- Die Namen der Arbeitsumgebung sind jetzt in den Berichten zu Storage-VMs und Volume-Nutzung enthalten.
- Der Datenträgertyp *file* wird nun mit *Primary (Read/Write)* beschriftet.
- Der Datenträgertyp *secondary* wird jetzt mit *secondary (DP)* bezeichnet.

Weitere Informationen zu Nutzungsberichten finden Sie unter ["Nutzungsberichte herunterladen".](https://docs.netapp.com/us-en/bluexp-digital-wallet/task-manage-capacity-licenses.html#download-usage-reports)

### **7 Mai 2023**

#### **Google Cloud-Angebote**

Das BlueXP Digital Wallet identifiziert jetzt Google Cloud Marketplace Abonnements, die mit einem privaten Angebot verbunden sind, sowie Enddatum und Laufzeit des Abonnements. Durch diese Erweiterung können Sie überprüfen, ob Sie das private Angebot erfolgreich angenommen haben, und die Bedingungen bestätigen.

#### **Aufladeaufschlüsselung**

Jetzt finden Sie heraus, für welche Gebühren Sie zahlen, wenn Sie kapazitätsbasierte Lizenzen abonniert haben. Die folgenden Nutzungsberichte können aus dem Digital Wallet von BlueXP heruntergeladen werden. Die Nutzungsberichte enthalten Kapazitätsdetails zu Ihren Abonnements und geben an, wie Sie für die Ressourcen in Ihren Cloud Volumes ONTAP Abonnements in Rechnung gestellt werden. Die herunterladbaren Berichte können leicht mit anderen geteilt werden.

- Verwendung des Cloud Volumes ONTAP-Pakets
- Allgemeine Nutzung
- Verwendung von Storage VMs

• Volumennutzung

Weitere Informationen zu Nutzungsberichten finden Sie unter ["Nutzungsberichte herunterladen".](https://docs.netapp.com/us-en/bluexp-digital-wallet/task-manage-capacity-licenses.html#download-usage-reports)

## **Bis 3. April 2023**

#### **E-Mail-Benachrichtigungen**

Das Digital Wallet von BlueXP unterstützt jetzt E-Mail-Benachrichtigungen.

Wenn Sie Ihre Benachrichtigungseinstellungen konfigurieren, können Sie E-Mail-Benachrichtigungen erhalten, wenn Ihre BYOL-Lizenzen ablaufen (eine "Warnung") oder wenn sie bereits abgelaufen sind (eine "Fehler"-Benachrichtigung).

["Hier erfahren Sie, wie Sie E-Mail-Benachrichtigungen einrichten"](https://docs.netapp.com/us-en/bluexp-setup-admin/task-monitor-cm-operations.html)

#### **Lizenzierte Kapazität für Marketplace-Abonnements**

Bei der Anzeige der kapazitätsbasierten Lizenzierung für Cloud Volumes ONTAP wird in der Digital Wallet von BlueXP die lizenzierte Kapazität angezeigt, die Sie mit privaten Marketplace-Angeboten erworben haben.

["Erfahren Sie, wie Sie die verbrauchte Kapazität in Ihrem Konto anzeigen"](https://docs.netapp.com/us-en/bluexp-digital-wallet/task-manage-capacity-licenses.html).

## <span id="page-13-0"></span>**Disaster Recovery**

### **5 März 2024**

Dies ist die Disaster Recovery-Version von BlueXP für die allgemeine Verfügbarkeit. Sie umfasst folgende Updates.

• **Lizenzierungs-Updates**: Mit BlueXP Disaster Recovery können Sie sich für eine kostenlose 90-Tage-Testversion anmelden oder eine eigene Lizenz (BYOL) mitbringen. Dabei handelt es sich um eine NetApp-Lizenzdatei (NLF), die Sie von Ihrem NetApp Vertriebsmitarbeiter erhalten. Sie können die Seriennummer der Lizenz verwenden, um das BYOL in der Digital Wallet von BlueXP zu aktivieren. Die Disaster-Recovery-Gebühren für BlueXP basieren auf der bereitgestellten Kapazität von Datastores.

Weitere Informationen zur Einrichtung einer Lizenzierung für die Disaster Recovery von BlueXP finden Sie unter ["Lizenzierung einrichten"](https://docs.netapp.com/us-en/bluexp-disaster-recovery/get-started/dr-licensing.html).

Weitere Informationen zum Verwalten von Lizenzen für **alle** BlueXP Services finden Sie unter ["Managen](https://docs.netapp.com/us-en/bluexp-digital-wallet/task-manage-data-services-licenses.html) [Sie Lizenzen für alle BlueXP Services"](https://docs.netapp.com/us-en/bluexp-digital-wallet/task-manage-data-services-licenses.html).

• **Zeitpläne bearbeiten**: Mit dieser Version können Sie jetzt Zeitpläne einrichten, um Compliance- und Failover-Tests zu testen, damit Sie sicherstellen können, dass diese korrekt funktionieren, wenn Sie sie benötigen.

Weitere Informationen finden Sie unter ["Erstellen Sie den Replizierungsplan".](https://docs.netapp.com/us-en/bluexp-disaster-recovery/use/drplan-create.html)

### **Februar 2024**

Diese BlueXP Disaster-Recovery-Vorschau enthält die folgenden Updates:

• **Network Enhancement**: Mit diesem Release können Sie nun die Größe der VM CPU und RAM Werte

ändern. Sie können nun auch ein Netzwerk-DHCP oder eine statische IP-Adresse für die VM auswählen.

- DHCP: Wenn Sie diese Option wählen, geben Sie Anmeldeinformationen für die VM an.
- Statische IP: Sie können die gleichen oder andere Informationen aus der Quell-VM auswählen. Wenn Sie dieselbe Auswahl wie die Quelle wählen, müssen Sie keine Anmeldeinformationen eingeben. Wenn Sie jedoch andere Informationen aus der Quelle verwenden möchten, können Sie Anmeldeinformationen, IP-Adresse, Subnetzmaske, DNS und Gateway-Informationen angeben.

Weitere Informationen finden Sie unter ["Erstellen Sie einen Replizierungsplan".](https://docs.netapp.com/us-en/bluexp-disaster-recovery/use/drplan-create.html)

• **Custom Scripts** können jetzt als Post Failover Prozesse eingebunden werden. Mit benutzerdefinierten Skripts kann die BlueXP Disaster Recovery Ihr Skript nach einem Failover-Prozess ausführen. Sie können beispielsweise ein benutzerdefiniertes Skript verwenden, um alle Datenbanktransaktionen nach Abschluss des Failovers wieder aufzunehmen.

Weitere Informationen finden Sie unter ["Failover an einen Remote-Standort"](https://docs.netapp.com/us-en/bluexp-disaster-recovery/use/failover.html).

• **SnapMirror Beziehung**: Sie können jetzt eine SnapMirror Beziehung erstellen während Sie den Replizierungsplan entwickeln. Früher mussten Sie diese Beziehung außerhalb der Disaster Recovery von BlueXP aufbauen.

Weitere Informationen finden Sie unter ["Erstellen Sie einen Replizierungsplan".](https://docs.netapp.com/us-en/bluexp-disaster-recovery/use/drplan-create.html)

• **Consistency Groups**: Wenn Sie einen Replikationsplan erstellen, können Sie VMs mit unterschiedlichen Volumes und SVMs einbeziehen. Die Disaster Recovery von BlueXP erstellt einen KonsistenzgruppenSnapshot, der alle Volumes enthält und alle sekundären Standorte aktualisiert.

Weitere Informationen finden Sie unter ["Erstellen Sie einen Replizierungsplan".](https://docs.netapp.com/us-en/bluexp-disaster-recovery/use/drplan-create.html)

• **VM Power-on Delay Option**: Wenn Sie einen Replikationsplan erstellen, können Sie VMs zu einer Ressourcengruppe hinzufügen. Mit Ressourcengruppen können Sie jede VM eine Verzögerung einstellen, sodass sie in einer verzögerten Reihenfolge hochgefahren werden.

Weitere Informationen finden Sie unter ["Erstellen Sie einen Replizierungsplan".](https://docs.netapp.com/us-en/bluexp-disaster-recovery/use/drplan-create.html)

• **Applikationskonsistente Snapshot Kopien**: Sie können angeben, applikationskonsistente Snapshot Kopien zu erstellen. Der Service setzt die Applikation still und erstellt dann einen Snapshot, um einen konsistenten Status der Applikation zu erhalten.

Weitere Informationen finden Sie unter ["Erstellen Sie einen Replizierungsplan".](https://docs.netapp.com/us-en/bluexp-disaster-recovery/use/drplan-create.html)

### **11 Januar 2024**

Diese Vorschauversion des Disaster Recovery von BlueXP enthält die folgenden Updates:

• Mit dieser Version können Sie schneller auf Informationen auf anderen Seiten über das Dashboard zugreifen.

["Erfahren Sie mehr über BlueXP Disaster Recovery"](https://docs.netapp.com/us-en/bluexp-disaster-recovery/get-started/dr-intro.html).

### **20 Oktober 2023**

Diese Vorschauversion des Disaster Recovery von BlueXP enthält die folgenden Updates.

Mit der Disaster Recovery von BlueXP können Sie Ihre lokalen, NFS-basierten VMware-Workloads vor

Ausfällen in eine andere lokale, NFS-basierte VMware Umgebung, zusätzlich zur Public Cloud, schützen. Mit BlueXP Disaster Recovery werden die Disaster-Recovery-Pläne orchestriert.

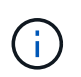

Mit diesem Vorschauangebot behält sich NetApp das Recht vor, Angebotsdetails, Inhalte und Zeitpläne vor der allgemeinen Verfügbarkeit zu ändern.

["Erfahren Sie mehr über die Disaster Recovery von BlueXP"](https://docs.netapp.com/us-en/bluexp-disaster-recovery/get-started/dr-intro.html).

## <span id="page-15-0"></span>**E-Series Systeme**

## **18. September 2022**

#### **Unterstützung der E-Series**

Ihre E-Series Systeme können jetzt direkt aus BlueXP heraus erkannt werden. Die Entdeckung von E-Series Systemen eröffnet Ihnen eine vollständige Ansicht der Daten in Ihrer Hybrid-Multi-Cloud.

## <span id="page-15-1"></span>**Wirtschaftliche Effizienz**

### **14 März 2024**

Wenn Sie bereits über Assets verfügen und feststellen möchten, ob eine Technologie aktualisiert werden muss, können Sie die wirtschaftlichen Effizienzoptionen von BlueXP nutzen. Sie können entweder eine kurze Bewertung Ihrer aktuellen Workloads überprüfen und Empfehlungen erhalten, oder wenn Sie in den vergangenen 90 Tagen AutoSupport-Protokolle an NetApp gesendet haben, kann der Service jetzt eine Workload-Simulation durchführen, um die Performance Ihrer Workloads auf neuer Hardware zu ermitteln.

Sie können auch einen Workload hinzufügen und vorhandene Workloads von der Simulation ausschließen.

Bisher konnten Sie nur eine Bewertung Ihrer Ressourcen vornehmen und feststellen, ob eine Technologieerneuerung empfohlen wird.

Die Funktion ist jetzt Teil der Option "Tech Refresh" in der linken Navigation.

Erfahren Sie mehr über das ["Bewertung einer Technologieaktualisierung"](https://docs.netapp.com/de-de/bluexp-relnotes/../use/tech-refresh.html).

### **Bis 08. November 2023**

Diese Version der wirtschaftlichen Effizienz von BlueXP enthält eine neue Option, mit der Sie Ihre Assets bewerten und feststellen können, ob eine Technologieaktualisierung empfohlen wird. Der Service umfasst eine neue Option zur technischen Aktualisierung in der linken Navigation, neue Seiten, auf denen Sie eine Bewertung Ihrer aktuellen Workloads und Ressourcen vornehmen können, sowie einen Bericht mit Empfehlungen für Sie.

### **Bis 02. April 2023**

Der neue BlueXP Service für wirtschaftliche Effizienz erkennt Storage-Assets mit aktueller oder prognostizierter niedriger Kapazität und gibt Empfehlungen zu Daten-Tiering oder zusätzlicher Kapazität für lokale AFF Systeme.

["Erfahren Sie mehr über die wirtschaftliche Effizienz von BlueXP".](https://docs.netapp.com/us-en/bluexp-economic-efficiency/get-started/intro.html)

## <span id="page-16-0"></span>**Edge-Caching**

## **August 2023 (Version 2.3)**

In dieser Version werden die in beschriebenen Probleme behoben ["Probleme Wurden Behoben".](https://docs.netapp.com/us-en/bluexp-edge-caching/fixed-issues.html) Aktualisierte Softwarepakete finden Sie unter ["Auf dieser Seite".](https://docs.netapp.com/us-en/bluexp-edge-caching/download-gfc-resources.html#download-required-resources)

## **5. April 2023 (Version 2.2)**

Diese Version enthält die unten aufgeführten neuen Funktionen. Außerdem werden die in beschriebenen Probleme behoben ["Probleme Wurden Behoben".](https://docs.netapp.com/us-en/bluexp-edge-caching/fixed-issues.html)

#### **Unterstützung für Global File Cache auf Cloud Volumes ONTAP Systemen in Google Cloud**

Zur Implementierung eines Cloud Volumes ONTAP Systems in Google Cloud ist eine neue "Edge Cache" Lizenz verfügbar. Sie können ein Global File Cache Edge System für jeweils 3 tib erworbener Kapazität auf dem Cloud Volumes ONTAP System implementieren.

#### ["Erfahren Sie mehr über das Edge Cache Lizenzpaket."](https://docs.netapp.com/us-en/bluexp-cloud-volumes-ontap/concept-licensing.html#packages)

**Der Setup-Assistent und die Benutzeroberfläche für die GFC-Konfiguration wurden erweitert, um die NetApp Lizenzregistrierung durchzuführen**

#### **Verbesserter Optimus PSM zur Konfiguration der Edge Sync-Funktionen**

## **24. Oktober 2022 (Version 2.1)**

Diese Version enthält die unten aufgeführten neuen Funktionen. Außerdem werden die in beschriebenen Probleme behoben ["Probleme Wurden Behoben".](https://docs.netapp.com/us-en/bluexp-edge-caching/fixed-issues.html)

#### **Global File Cache ist jetzt für eine beliebige Anzahl von Lizenzen verfügbar**

Die vorherige Mindestanforderung von 10 Lizenzen bzw. 30 TB Speicher wurde entfernt. Für jeden 3 TB Storage wird eine Lizenz für Global File Cache ausgestellt.

#### **Unterstützung für die Verwendung eines Offline License Management Servers wurde hinzugefügt**

Ein Offline- oder Dark-Site ist License Management Server (LMS) besonders nützlich, wenn der LMS keine Internetverbindung zur Lizenzvalidierung mit Lizenzquellen hat. Während der Erstkonfiguration ist eine Internetverbindung und eine Verbindung zur Lizenzquelle erforderlich. Sobald die LMS-Instanz konfiguriert ist, kann sie dunkel werden. Alle Kanten/Kerne sollten eine Verbindung mit LMS haben, um die Lizenzen kontinuierlich zu validieren.

#### **Edge-Instanzen können weitere gleichzeitige Benutzer unterstützen**

Eine einzige globale File Cache Edge Instanz kann bis zu 500 Benutzer pro dedizierter physischer Edge Instanz sowie bis zu 300 Benutzer für dedizierte virtuelle Bereitstellungen bereitstellen. Die maximale Anzahl von Benutzern war bisher 400 bzw. 200.

#### **Verbesserter Optimus-PSM für die Konfiguration der Cloud-Lizenzierung**

**Erweitert die Edge Sync-Funktion in Optimus UI (Edge Configuration), um alle verbundenen Clients anzuzeigen**

## <span id="page-17-0"></span>**Google Cloud Storage**

## **10 Juli 2023**

#### **Das Hinzufügen neuer Buckets und das Management vorhandener Buckets aus BlueXP ist möglich**

Sie haben nun schon lange die Möglichkeit, Google Cloud Storage Buckets auf dem BlueXP Canvas anzuzeigen. Sie können jetzt neue Buckets hinzufügen und Eigenschaften für vorhandene Buckets direkt aus BlueXP ändern. ["So fügen Sie neue Google Cloud Storage Buckets hinzu"](https://docs.netapp.com/us-en/bluexp-google-cloud-storage/task-add-gcp-bucket.html).

## <span id="page-17-1"></span>**Kubernetes**

## **Bis 02. April 2023**

- Das ist jetzt möglich ["Deinstallieren Sie Astra Trident"](https://docs.netapp.com/us-en/bluexp-kubernetes/task/task-k8s-manage-trident.html) Sie wurde über den Trident Operator oder BlueXP installiert.
- Die Benutzeroberfläche wurde verbessert und Screenshots wurden in der Dokumentation aktualisiert.

## **05 März 2023**

- Kubernetes in BlueXP unterstützt jetzt Astra Trident 23.01.
- Die Benutzeroberfläche wurde verbessert und Screenshots wurden in der Dokumentation aktualisiert.

## **06. November 2022**

Wenn ["Definieren von Speicherklassen"](https://docs.netapp.com/us-en/bluexp-kubernetes/task/task-k8s-manage-storage-classes.html#add-storage-classes), Sie können jetzt Storage-Klasse Economy für Block- oder Dateisystem-Speicher aktivieren.

## <span id="page-17-2"></span>**Migrationsberichte**

## **Bis 13. November 2023**

Sie können jetzt Berichte für Volumes erstellen, die das SMB/CIFS-Protokoll verwenden.

## **03 September 2023**

Der aktualisierte BlueXP Migrations-Reports-Service bietet Updates für die Berichtsdaten. Berichte enthalten jetzt die zugewiesene Kapazität.

## **02 Juni 2023**

Mit dem neuen BlueXP Migrationsberichterstattung-Service können Sie die Anzahl an Dateien, Verzeichnissen, symbolischen Links, Hardlinks, die Tiefe und Breite der Filesystem-Strukturen, größten Dateien und mehr in Ihrer Storage-Landschaft schnell ermitteln.

Mit diesen Informationen wissen Sie vorab, dass der Prozess, den Sie verwenden möchten, Ihren Bestand effizient und erfolgreich handhaben kann.

## <span id="page-18-0"></span>**ONTAP-Cluster vor Ort**

## **Bis 22. April 2024**

### **Volume-Vorlagen werden nicht mehr unterstützt**

Sie können kein Volume mehr aus einer Vorlage erstellen. Diese Aktion wurde mit dem BlueXP Korrekturservice verknüpft, der nicht mehr verfügbar ist.

## **30 Juli 2023**

### **FlexGroup Volumes erstellen**

Wenn Sie einen Cluster mit einem Connector managen, können Sie jetzt FlexGroup Volumes mit der BlueXP API erstellen.

- ["Erfahren Sie, wie Sie ein FlexGroup Volume erstellen"](https://docs.netapp.com/us-en/bluexp-automation/cm/wf_onprem_flexgroup_ontap_create_vol.html)
- ["Was ist ein FlexGroup Volume"](https://docs.netapp.com/us-en/ontap/flexgroup/definition-concept.html)

### **2 Juli 2023**

#### **Cluster-Entdeckung von My Estate**

Sie können jetzt On-Premises-ONTAP-Cluster unter **Canvas > My estate** erkennen, indem Sie einen Cluster auswählen, den BlueXP basierend auf den ONTAP-Clustern vorentdeckt hat, die mit der E-Mail-Adresse für Ihre BlueXP-Anmeldung verknüpft sind.

["Erfahren Sie auf der Seite My Estate, wie Sie Cluster erkennen"](https://docs.netapp.com/us-en/bluexp-ontap-onprem/task-discovering-ontap.html#add-a-pre-discovered-cluster).

## <span id="page-18-1"></span>**Operative Ausfallsicherheit**

## **Bis 02. April 2023**

Mithilfe des neuen BlueXP Service für betriebliche Ausfallsicherheit und seiner automatisierten Vorschläge zur Behebung DES IT-Betriebsrisikos können Sie vorgeschlagene Korrekturmaßnahmen implementieren, bevor es zu einem Ausfall oder einem Ausfall kommt.

Operational Resiliency ist ein Service, mit dem Sie Alarme und Ereignisse analysieren können, um den Zustand, die Uptime und die Performance von Services und Lösungen aufrechtzuerhalten.

["Erfahren Sie mehr über die betriebliche Ausfallsicherheit von BlueXP".](https://docs.netapp.com/us-en/bluexp-operational-resiliency/get-started/intro.html)

## <span id="page-18-2"></span>**Schutz durch Ransomware**

## **5 März 2024**

Diese Vorschauversion des Ransomware-Schutzes von BlueXP enthält die folgenden Updates:

- **Schutz-Policy-Management**: Zusätzlich zur Verwendung von vordefinierten Richtlinien können Sie jetzt Richtlinien erstellen, ändern und löschen. ["Erfahren Sie mehr über das Verwalten von Richtlinien".](https://docs.netapp.com/us-en/bluexp-ransomware-protection/rp-use-protect.html)
- **Unveränderlichkeit bei sekundärem Storage (DataLock)**: Mit der NetApp DataLock Technologie im Objektspeicher können Sie das Backup jetzt unveränderlich im sekundären Storage gestalten. ["Erfahren](https://docs.netapp.com/us-en/bluexp-ransomware-protection/rp-use-protect.html) [Sie mehr über das Erstellen von Sicherungsrichtlinien"](https://docs.netapp.com/us-en/bluexp-ransomware-protection/rp-use-protect.html).
- **Automatisches Backup auf NetApp StorageGRID**: Neben der Nutzung von AWS können Sie nun auch StorageGRID als Backup-Ziel wählen. ["Erfahren Sie mehr über das Konfigurieren von Backup-Zielen"](https://docs.netapp.com/us-en/bluexp-ransomware-protection/rp-use-settings.html).
- **Zusätzliche Funktionen zur Untersuchung potenzieller Angriffe**: Sie können jetzt weitere forensische Details anzeigen, um den erkannten potenziellen Angriff zu untersuchen. ["Erfahren Sie mehr über die](https://docs.netapp.com/us-en/bluexp-ransomware-protection/rp-use-alert.html) [Reaktion auf einen erkannten Ransomware-Alarm".](https://docs.netapp.com/us-en/bluexp-ransomware-protection/rp-use-alert.html)
- **Wiederherstellungsprozess**. Der Wiederherstellungsprozess wurde verbessert. Jetzt können Sie Volumes für Volumes, alle Volumes für einen Workload oder sogar einige Dateien vom Volume in einem einzigen Workflow wiederherstellen. ["Erfahren Sie mehr über die Wiederherstellung nach einem](https://docs.netapp.com/us-en/bluexp-ransomware-protection/rp-use-recover.html) [Ransomware-Angriff \(nach der Neutralisierung von Vorfällen\)"](https://docs.netapp.com/us-en/bluexp-ransomware-protection/rp-use-recover.html).

["Mehr zu BlueXP Ransomware-Schutz".](https://docs.netapp.com/us-en/bluexp-ransomware-protection/concept-ransomware-protection.html)

### **6 Oktober 2023**

Der BlueXP Ransomware-Schutzservice ist eine SaaS-Lösung für den Schutz von Daten, die Erkennung potenzieller Angriffe und die Wiederherstellung von Daten nach einem Ransomware-Angriff.

In der Vorschau werden die applikationsbasierten Workloads von Oracle, MySQL, VM-Datastores und File Shares auf lokalem NAS-Storage sowie Cloud Volumes ONTAP auf AWS (über das NFS-Protokoll) über BlueXP Konten hinweg einzeln geschützt und Daten einzeln in Amazon Web Services Cloud-Storage gesichert.

Der BlueXP Ransomware-Schutz-Service bietet eine vollständige Nutzung mehrerer NetApp Technologien, sodass Ihr Datensicherheitsadministrator oder Security Operations Engineer die folgenden Ziele erreichen kann:

- Ransomware-Schutz bei allen Ihren Workloads auf einen Blick
- Einblicke in Empfehlungen zum Schutz vor Ransomware
- Verbessern Sie den Schutz basierend auf BlueXP Empfehlungen für den Ransomware-Schutz.
- Weisen Sie Ransomware-Schutzrichtlinien zu, um Ihre wichtigsten Workloads und hochriskante Daten gegen Ransomware-Angriffe zu schützen.
- Der Zustand Ihrer Workloads gegen Ransomware-Angriffe, die auf Datenanomalien Wert suchen, überwachen.
- Ermitteln Sie schnell die Auswirkungen von Ransomware-Vorfällen auf Ihren Workload.
- Intelligentes Recovery nach Ransomware-Vorfällen durch Wiederherstellung der Daten und Sicherstellung, dass keine erneuten Infektionen der gespeicherten Daten auftreten.

["Mehr zu BlueXP Ransomware-Schutz".](https://docs.netapp.com/us-en/bluexp-ransomware-protection/concept-ransomware-protection.html)

## <span id="page-19-0"></span>**Korrekturmaßnahmen**

Der BlueXP Service zur Problembehebung wurde am 22. April 2024 entfernt.

## <span id="page-20-0"></span>**Replizierung**

## **September 18 2022**

### **FSX für ONTAP auf Cloud Volumes ONTAP**

Sie können jetzt Daten von einem Amazon FSX für ONTAP-Dateisystem auf Cloud Volumes ONTAP replizieren.

["Hier erfahren Sie, wie Sie Datenreplizierung einrichten"](https://docs.netapp.com/us-en/bluexp-replication/task-replicating-data.html).

## **31 Juli 2022**

### **FSX für ONTAP als Datenquelle**

Sie können jetzt Daten von einem Amazon FSX für ONTAP-Dateisystem auf die folgenden Ziele replizieren:

- Amazon FSX für ONTAP
- On-Premises-ONTAP-Cluster

["Hier erfahren Sie, wie Sie Datenreplizierung einrichten"](https://docs.netapp.com/us-en/bluexp-replication/task-replicating-data.html).

### **September 2021**

#### **Unterstützung von Amazon FSX für ONTAP**

Sie können jetzt Daten von einem Cloud Volumes ONTAP System oder einem lokalen ONTAP Cluster auf ein Amazon FSX für ONTAP Filesystem replizieren.

["Hier erfahren Sie, wie Sie Datenreplizierung einrichten"](https://docs.netapp.com/us-en/bluexp-replication/task-replicating-data.html).

## <span id="page-20-1"></span>**StorageGRID**

## **18. September 2022**

#### **Unterstützung von StorageGRID**

Sie können Ihre StorageGRID-Systeme jetzt direkt bei BlueXP entdecken. Die Entdeckung von StorageGRID verschafft Ihnen eine vollständige Übersicht über die Daten in Ihrer gesamten Hybrid-Multi-Cloud.

## <span id="page-20-2"></span>**Tiering**

## **9 August 2023**

#### **Verwenden Sie ein benutzerdefiniertes Präfix für den Bucket-Namen, unter dem Tiering-Daten gespeichert werden**

In der Vergangenheit mussten Sie bei der Definition des Bucket-Namens das Standard-Präfix "Fabric-Pool" verwenden, z. B. *Fabric-Pool-bucket1*. Jetzt können Sie beim Benennen Ihres Buckets ein benutzerdefiniertes Präfix verwenden. Diese Funktion ist nur beim Daten-Tiering zu Amazon S3 verfügbar. ["Weitere Informationen](https://docs.netapp.com/us-en/bluexp-tiering/task-tiering-onprem-aws.html#prepare-your-aws-environment) [.".](https://docs.netapp.com/us-en/bluexp-tiering/task-tiering-onprem-aws.html#prepare-your-aws-environment)

#### **Suchen Sie nach einem Cluster in allen BlueXP Connectors**

Wenn Sie mehrere Connectors zur Verwaltung aller Speichersysteme in Ihrer Umgebung verwenden, befinden sich einige Cluster, auf denen Sie Tiering implementieren möchten, möglicherweise in verschiedenen Connectors. Wenn Sie sich nicht sicher sind, welcher Connector einen bestimmten Cluster managt, können Sie über alle Connectors hinweg mithilfe von BlueXP Tiering suchen. ["Weitere Informationen ."](https://docs.netapp.com/us-en/bluexp-tiering/task-managing-tiering.html#search-for-a-cluster-across-all-bluexp-connectors).

## **4 Juli 2023**

#### **Jetzt können Sie die Bandbreite anpassen, die zum Hochladen inaktiver Daten in den Objektspeicher verwendet wird**

Bei der Aktivierung von BlueXP Tiering kann ONTAP eine unbegrenzte Menge an Netzwerkbandbreite verwenden, um die inaktiven Daten von den Volumes im Cluster auf Objekt-Storage zu übertragen. Wenn Sie bemerken, dass der Tiering Traffic normale Benutzer-Workloads beeinträchtigt, können Sie die Bandbreite, die während der Übertragung verwendet werden kann, drosseln. ["Weitere Informationen .".](https://docs.netapp.com/us-en/bluexp-tiering/task-managing-tiering.html#changing-the-network-bandwidth-available-to-upload-inactive-data-to-object-storage)

#### Das Tiering-Ereignis für "Low Tiering" wird im Benachrichtigungscenter angezeigt

Das Tiering-Ereignis "Tiering zusätzlicher Daten von Cluster <name> auf Objekt-Storage zur Steigerung der Storage-Effizienz" wird nun als Benachrichtigung angezeigt, wenn ein Cluster weniger als 20 % seiner kalten Daten Tiering durchführt – einschließlich Clustern, die keine Daten Tiering nutzen.

Diese Mitteilung ist eine "Empfehlung", mit der Sie Ihre Systeme effizienter gestalten und Storage-Kosten einsparen können. Sie enthält einen Link zum ["BlueXP Tiering-Rechner für Gesamtbetriebskosten und](https://bluexp.netapp.com/cloud-tiering-service-tco) [Einsparungen"](https://bluexp.netapp.com/cloud-tiering-service-tco) Zur Berechnung Ihrer Kosteneinsparungen.

## **Bis 3. April 2023**

#### Die Registerkarte "Lizenzierung" wurde entfernt

Die Registerkarte Lizenzierung wurde aus der BlueXP Tiering-Schnittstelle entfernt. Auf alle Lizenzen für PAYGO-Abonnements (Pay-as-you-go) kann jetzt über das BlueXP Tiering On-Premises-Dashboard zugegriffen werden. Über diesen Link gelangen Sie auch zur Digital Wallet von BlueXP, sodass Sie beliebige BlueXP Tiering-Lizenzen (BYOL, Bring-Your-Own-License) anzeigen und managen können.

#### **Die Registerkarten "Tiering" wurden umbenannt und enthalten aktualisierte Inhalte**

Die Registerkarte "Cluster Dashboard" wurde in "Cluster" umbenannt und die Registerkarte "On-Premises-Übersicht" wurde in "On-Premises-Dashboard" umbenannt. Auf diesen Seiten wurden einige Informationen hinzugefügt, die Ihnen helfen, zu bewerten, ob Sie Ihren Speicherplatz mit zusätzlicher Tiering-Konfiguration optimieren können.

## <span id="page-21-0"></span>**Volume-Caching**

### **04 Juni 2023**

Volume Caching, eine Funktion der ONTAP 9 Software, ist eine Remote-Caching-Funktion, die die Dateiverteilung vereinfacht, WAN-Latenz reduziert, indem Ressourcen näher an den Orten Ihrer Benutzer und Computing-Ressourcen gebracht werden und die Kosten für die WAN-Bandbreite gesenkt werden. Durch Volume Caching wird ein persistentes, beschreibbares Volume an einem Remote-Standort bereitgestellt. BlueXP Volume-Caching beschleunigt den Zugriff auf Daten und erleichtert die Verlagerung von Datenverkehr von Volumes, auf die sehr viel zugegriffen wird. Cache Volumes sind ideal für leseintensive Workloads,

insbesondere wenn Clients wiederholt auf dieselben Daten zugreifen müssen.

Mit BlueXP Volume-Caching verfügen Sie über Caching-Funktionen für die Cloud, insbesondere für Amazon FSX for NetApp ONTAP, Cloud Volumes ONTAP und On-Premises als Arbeitsumgebungen.

["Weitere Informationen zum Volume-Caching von BlueXP"](https://docs.netapp.com/us-en/bluexp-volume-caching/get-started/cache-intro.html).

# <span id="page-23-0"></span>**Versionshinweisen – Index**

Hier finden Sie alle Versionshinweise für jeden einzelnen BlueXP Service.

## <span id="page-23-1"></span>**Administration**

["Einrichtung und Administration"](https://docs.netapp.com/us-en/bluexp-setup-admin/whats-new.html)

## <span id="page-23-2"></span>**Storage**

- ["Azure Blob Storage"](https://docs.netapp.com/us-en/bluexp-blob-storage/index.html)
- ["Azure NetApp Dateien"](https://docs.netapp.com/us-en/bluexp-azure-netapp-files/whats-new.html)
- ["Amazon FSX für ONTAP"](https://docs.netapp.com/us-en/bluexp-fsx-ontap/whats-new.html)
- ["Amazon S3 Storage"](https://docs.netapp.com/us-en/bluexp-s3-storage/whats-new.html)
- Cloud Volumes ONTAP
	- ["Versionshinweise zu Cloud Volumes ONTAP"](https://docs.netapp.com/us-en/cloud-volumes-ontap-relnotes/index.html)
	- ["Versionshinweise zur Cloud Volumes ONTAP-Verwaltung in BlueXP"](https://docs.netapp.com/us-en/bluexp-cloud-volumes-ontap/whats-new.html)
- ["Cloud Volumes Service für Google Cloud"](https://docs.netapp.com/us-en/bluexp-cloud-volumes-service-gcp/whats-new.html)
- ["E-Series Systeme"](https://docs.netapp.com/us-en/bluexp-e-series/whats-new.html)
- ["Google Cloud Storage"](https://docs.netapp.com/us-en/bluexp-google-cloud-storage/whats-new.html)
- ["Kubernetes-Cluster"](https://docs.netapp.com/us-en/bluexp-kubernetes/whats-new.html)
- ["Migrationsberichte"](https://docs.netapp.com/us-en/bluexp-reports/release-notes/whats-new.html)
- ["ONTAP-Cluster vor Ort"](https://docs.netapp.com/us-en/bluexp-ontap-onprem/whats-new.html)
- ["StorageGRID"](https://docs.netapp.com/us-en/bluexp-storagegrid/whats-new.html)

## <span id="page-23-3"></span>**Datenservices**

- ["Backup und Recovery"](https://docs.netapp.com/us-en/bluexp-backup-recovery/whats-new.html)
- ["Klassifizierung"](https://docs.netapp.com/us-en/bluexp-classification/whats-new.html)
- ["Cloud-Betrieb"](https://docs.netapp.com/us-en/bluexp-cloud-ops/whats-new.html)
- ["Kopieren und Synchronisieren"](https://docs.netapp.com/us-en/bluexp-copy-sync/whats-new.html)
- ["Digitale Brieftasche"](https://docs.netapp.com/us-en/bluexp-digital-wallet/index.html)
- ["Disaster Recovery"](https://docs.netapp.com/us-en/bluexp-disaster-recovery/release-notes/dr-whats-new.html)
- ["Wirtschaftliche Effizienz"](https://docs.netapp.com/us-en/bluexp-economic-efficiency/release-notes/whats-new.html)
- ["Edge-Caching"](https://docs.netapp.com/us-en/bluexp-edge-caching/whats-new.html)
- ["Operative Ausfallsicherheit"](https://docs.netapp.com/us-en/bluexp-operational-resiliency/release-notes/whats-new.html)
- ["Schutz durch Ransomware"](https://docs.netapp.com/us-en/bluexp-ransomware-protection/whats-new.html)
- ["Replizierung"](https://docs.netapp.com/us-en/bluexp-replication/whats-new.html)
- ["Tiering"](https://docs.netapp.com/us-en/bluexp-tiering/whats-new.html)
- ["Volume-Caching"](https://docs.netapp.com/us-en/bluexp-volume-caching/release-notes/cache-whats-new.html)

# <span id="page-24-0"></span>**Rechtliche Hinweise**

Rechtliche Hinweise ermöglichen den Zugriff auf Copyright-Erklärungen, Marken, Patente und mehr.

## <span id="page-24-1"></span>**Urheberrecht**

["https://www.netapp.com/company/legal/copyright/"](https://www.netapp.com/company/legal/copyright/)

## <span id="page-24-2"></span>**Marken**

NetApp, das NETAPP Logo und die auf der NetApp Markenseite aufgeführten Marken sind Marken von NetApp Inc. Andere Firmen- und Produktnamen können Marken der jeweiligen Eigentümer sein.

["https://www.netapp.com/company/legal/trademarks/"](https://www.netapp.com/company/legal/trademarks/)

## <span id="page-24-3"></span>**Patente**

Eine aktuelle Liste der NetApp Patente finden Sie unter:

<https://www.netapp.com/pdf.html?item=/media/11887-patentspage.pdf>

## <span id="page-24-4"></span>**Datenschutzrichtlinie**

["https://www.netapp.com/company/legal/privacy-policy/"](https://www.netapp.com/company/legal/privacy-policy/)

## <span id="page-24-5"></span>**Open Source**

In den Benachrichtigungsdateien finden Sie Informationen zu Urheberrechten und Lizenzen von Drittanbietern, die in der NetApp Software verwendet werden.

["Hinweis für BlueXP"](https://docs.netapp.com/us-en/bluexp-setup-admin/media/notice.pdf)

#### **Copyright-Informationen**

Copyright © 2024 NetApp. Alle Rechte vorbehalten. Gedruckt in den USA. Dieses urheberrechtlich geschützte Dokument darf ohne die vorherige schriftliche Genehmigung des Urheberrechtsinhabers in keiner Form und durch keine Mittel – weder grafische noch elektronische oder mechanische, einschließlich Fotokopieren, Aufnehmen oder Speichern in einem elektronischen Abrufsystem – auch nicht in Teilen, vervielfältigt werden.

Software, die von urheberrechtlich geschütztem NetApp Material abgeleitet wird, unterliegt der folgenden Lizenz und dem folgenden Haftungsausschluss:

DIE VORLIEGENDE SOFTWARE WIRD IN DER VORLIEGENDEN FORM VON NETAPP ZUR VERFÜGUNG GESTELLT, D. H. OHNE JEGLICHE EXPLIZITE ODER IMPLIZITE GEWÄHRLEISTUNG, EINSCHLIESSLICH, JEDOCH NICHT BESCHRÄNKT AUF DIE STILLSCHWEIGENDE GEWÄHRLEISTUNG DER MARKTGÄNGIGKEIT UND EIGNUNG FÜR EINEN BESTIMMTEN ZWECK, DIE HIERMIT AUSGESCHLOSSEN WERDEN. NETAPP ÜBERNIMMT KEINERLEI HAFTUNG FÜR DIREKTE, INDIREKTE, ZUFÄLLIGE, BESONDERE, BEISPIELHAFTE SCHÄDEN ODER FOLGESCHÄDEN (EINSCHLIESSLICH, JEDOCH NICHT BESCHRÄNKT AUF DIE BESCHAFFUNG VON ERSATZWAREN ODER -DIENSTLEISTUNGEN, NUTZUNGS-, DATEN- ODER GEWINNVERLUSTE ODER UNTERBRECHUNG DES GESCHÄFTSBETRIEBS), UNABHÄNGIG DAVON, WIE SIE VERURSACHT WURDEN UND AUF WELCHER HAFTUNGSTHEORIE SIE BERUHEN, OB AUS VERTRAGLICH FESTGELEGTER HAFTUNG, VERSCHULDENSUNABHÄNGIGER HAFTUNG ODER DELIKTSHAFTUNG (EINSCHLIESSLICH FAHRLÄSSIGKEIT ODER AUF ANDEREM WEGE), DIE IN IRGENDEINER WEISE AUS DER NUTZUNG DIESER SOFTWARE RESULTIEREN, SELBST WENN AUF DIE MÖGLICHKEIT DERARTIGER SCHÄDEN HINGEWIESEN WURDE.

NetApp behält sich das Recht vor, die hierin beschriebenen Produkte jederzeit und ohne Vorankündigung zu ändern. NetApp übernimmt keine Verantwortung oder Haftung, die sich aus der Verwendung der hier beschriebenen Produkte ergibt, es sei denn, NetApp hat dem ausdrücklich in schriftlicher Form zugestimmt. Die Verwendung oder der Erwerb dieses Produkts stellt keine Lizenzierung im Rahmen eines Patentrechts, Markenrechts oder eines anderen Rechts an geistigem Eigentum von NetApp dar.

Das in diesem Dokument beschriebene Produkt kann durch ein oder mehrere US-amerikanische Patente, ausländische Patente oder anhängige Patentanmeldungen geschützt sein.

ERLÄUTERUNG ZU "RESTRICTED RIGHTS": Nutzung, Vervielfältigung oder Offenlegung durch die US-Regierung unterliegt den Einschränkungen gemäß Unterabschnitt (b)(3) der Klausel "Rights in Technical Data – Noncommercial Items" in DFARS 252.227-7013 (Februar 2014) und FAR 52.227-19 (Dezember 2007).

Die hierin enthaltenen Daten beziehen sich auf ein kommerzielles Produkt und/oder einen kommerziellen Service (wie in FAR 2.101 definiert) und sind Eigentum von NetApp, Inc. Alle technischen Daten und die Computersoftware von NetApp, die unter diesem Vertrag bereitgestellt werden, sind gewerblicher Natur und wurden ausschließlich unter Verwendung privater Mittel entwickelt. Die US-Regierung besitzt eine nicht ausschließliche, nicht übertragbare, nicht unterlizenzierbare, weltweite, limitierte unwiderrufliche Lizenz zur Nutzung der Daten nur in Verbindung mit und zur Unterstützung des Vertrags der US-Regierung, unter dem die Daten bereitgestellt wurden. Sofern in den vorliegenden Bedingungen nicht anders angegeben, dürfen die Daten ohne vorherige schriftliche Genehmigung von NetApp, Inc. nicht verwendet, offengelegt, vervielfältigt, geändert, aufgeführt oder angezeigt werden. Die Lizenzrechte der US-Regierung für das US-Verteidigungsministerium sind auf die in DFARS-Klausel 252.227-7015(b) (Februar 2014) genannten Rechte beschränkt.

#### **Markeninformationen**

NETAPP, das NETAPP Logo und die unter [http://www.netapp.com/TM](http://www.netapp.com/TM\) aufgeführten Marken sind Marken von NetApp, Inc. Andere Firmen und Produktnamen können Marken der jeweiligen Eigentümer sein.